Population Pharmacokinetic Models: Parametric and Nonparametric Approaches Roger W. Jelliffe, M.D Professor of Medicine

Laboratory of Applied Pharmacokinetics, USC Keck School of Medicine

www.usc.edu/hsc/lab\_apk/

Optimal Target-Oriented, Model-Based Individualized Drug Dosage Regimens.

- Use Population Model as Bayesian Prior.
- Set *specific* target(s): Serum conc(s) at desired time(s), for example.
- Plan the regimen to hit the target(s).
- But: just *how precisely* will the regimen do this? A good question!
- How to predict such precision in advance?

## What is the **IDEAL** Pop Model?

- The correct structural PK/PD Model.
- The collection of each subject's <u>exactly</u> <u>known</u> parameter values for that model.
- Therefore, multiple individual models, one for each subject.
- Usual statistical summaries can also be obtained, if desired, but may lose info.

## Parametric Population Models: IT2B, NONMEM, etc

- Assume shape (normal, etc,) of param distribs. (Describe params parametrically)
- Get the param param values = param means, SD's, covariances, etc.
- Get F from intermixed IV+PO dosage
- Get SEM's, confidence limits, signif tests.
- Separate "Inter -" from "Intra -" Individual from assay Variability
- Usually get only *summary* single values for parameter *distributions*.
- •They are not consistent.

### Inter-Individual Variability

- Usually a single number (SD, CV%) in parametric population models
- But there may be sub-populations
- eg, fast, slow metabolizers.
- How describe all this with one number?
- A good question!

### Intra-Individual Variability

- Assay error pattern, <u>plus</u>
- Errors in Dosage Amounts
- Errors in Recording Dosage Times
- Errors in Recording Sampling Times
- Structural Model Mis-specification
- Changing parameter values with time

## Determining the Assay SD polynomial

- Measure blank, low, medium, high, and very high samples in quadruplicate.
- Get mean + SD for each quadruplicate sample
- Fit a polynomial to the mean and SD data.
- $SD = A_0C$  $^0 + \mathrm{A}_1\mathrm{C}$  $^{1}+A_{2}C$  $^{2}+A_{3}C$ 3
- Then can weight each measurement by the reciprocal of its variance (Fisher Info)
- No lower detectable limit for PK work

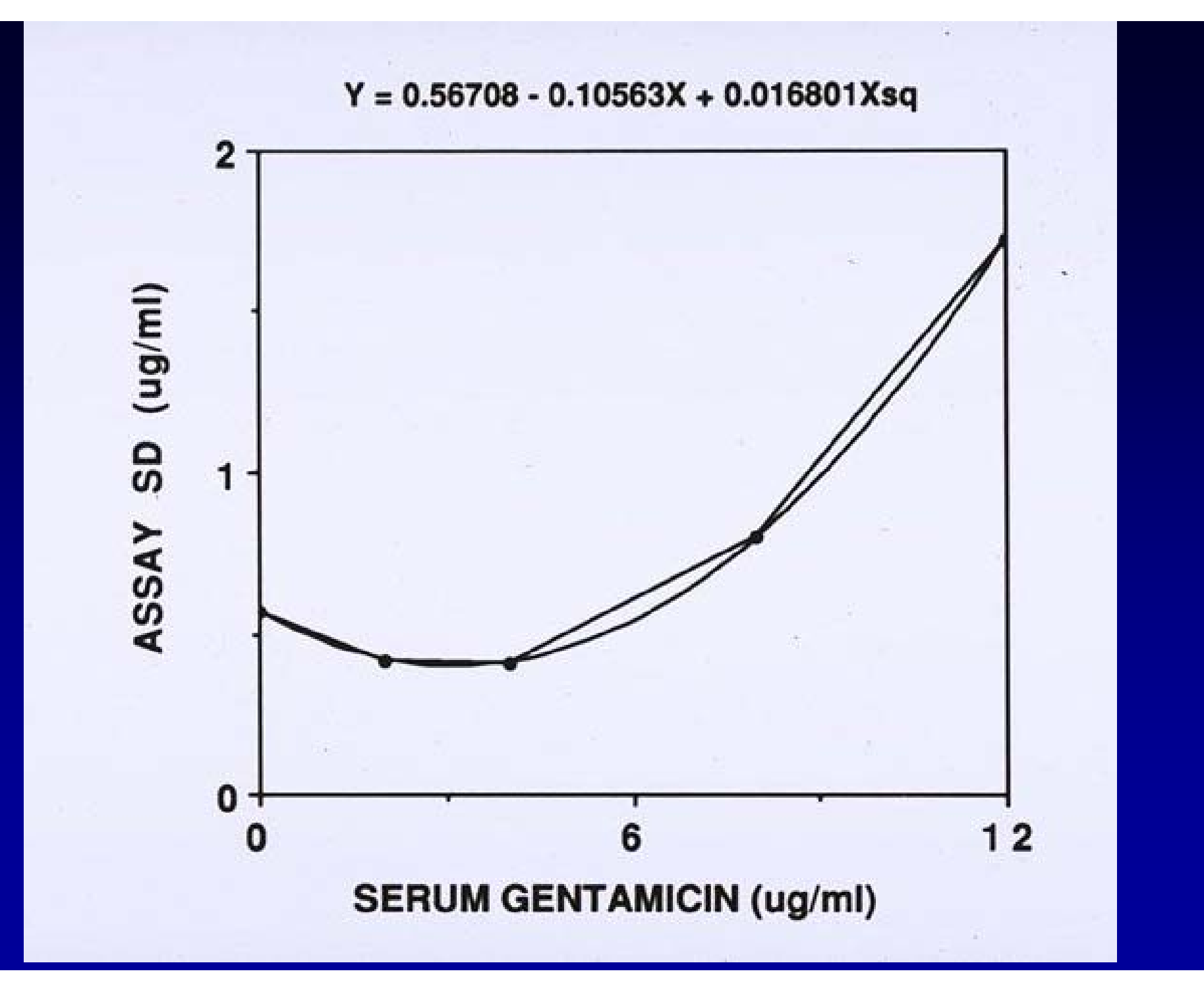

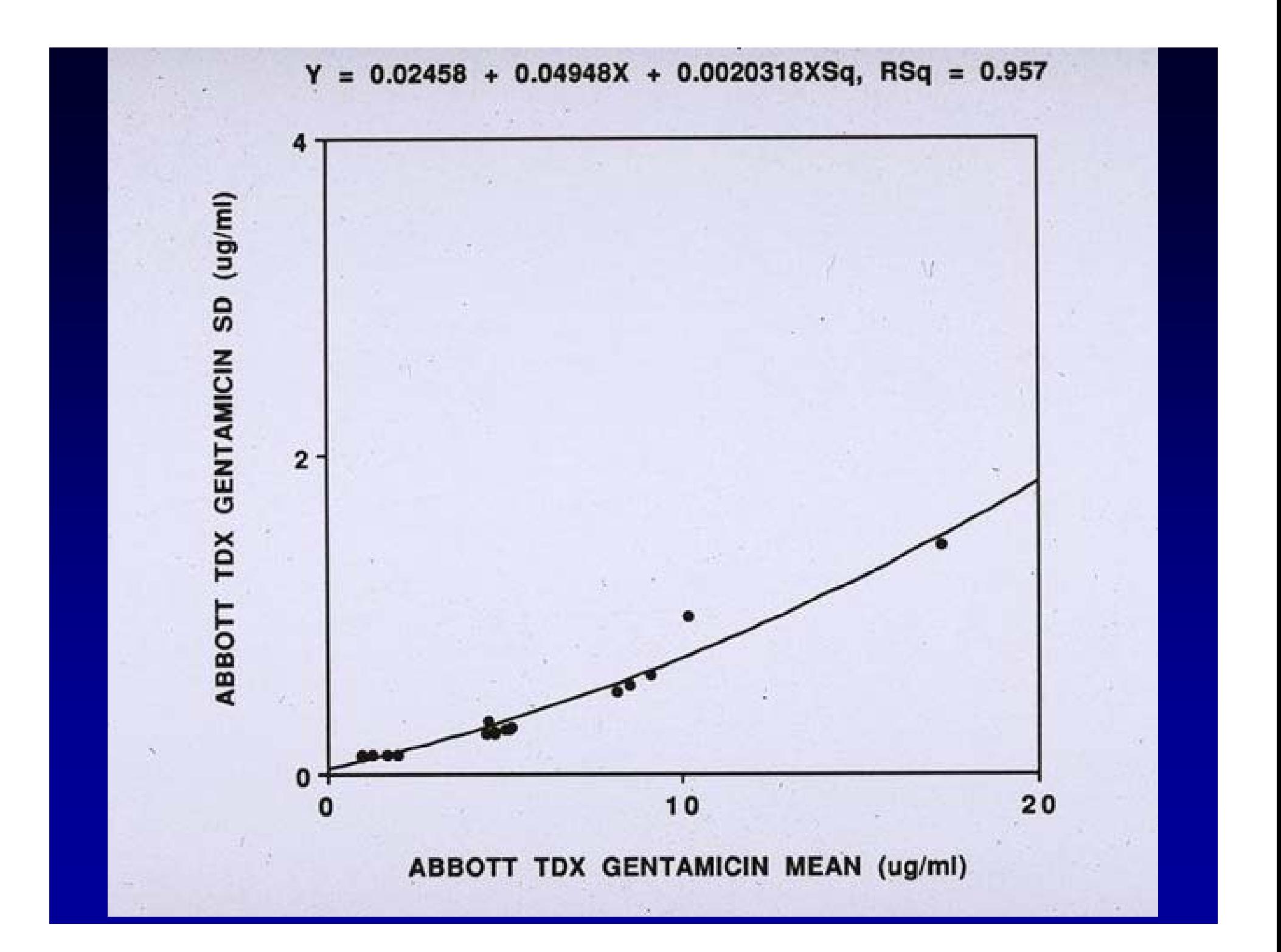

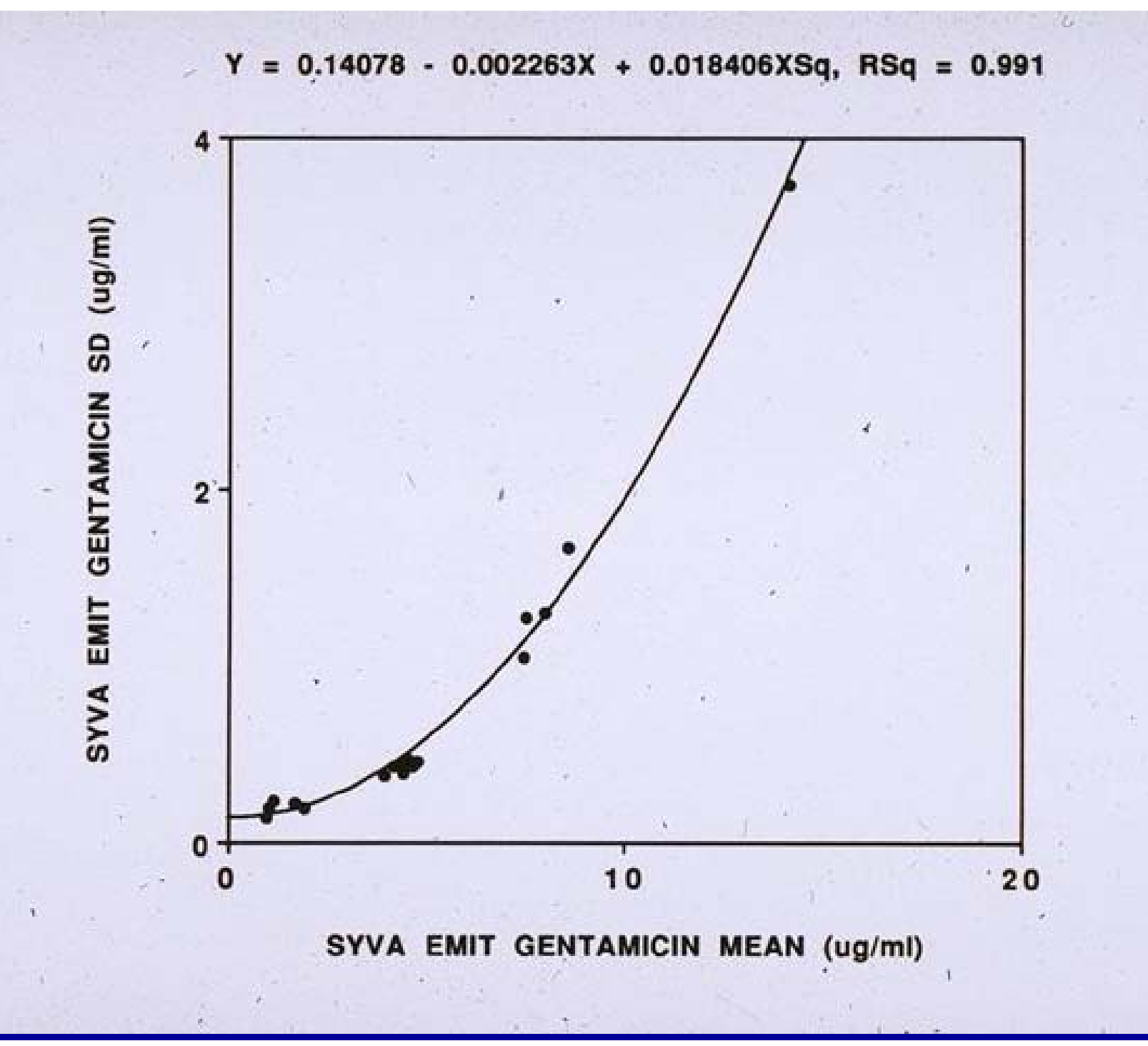

### Intra - Individual Var (IIV) vs Assay SD.

- IIV =  $\text{Gamma}(\text{A}_0\text{C})$  $^0 + \mathrm{A}_1\mathrm{C}$  $^{1} + A_{2}C$  $^{2}+A_{3}C$ 3 )
- or,  $\mathrm{HV}=(\mathrm{A}_{0}\mathrm{C})$  $^0 + \mathrm{A}_1\mathrm{C}$  $^{1}+A_{2}C$  $^{2}+A_{3}C$ 3 )
- Thus, IIV can be a single number
	- and the contract of the con-Just by itself, as often, where get  $A_0$ , (all other A's set to zero)
	- and the state of the state of Or, an entire polynomial.
	- and the contract of the contract of Or, best, Scaling the assay SD polynomial
- A summary index of <u>quality of care given.</u>
- Gamma often  $=$  < 2 to > 4

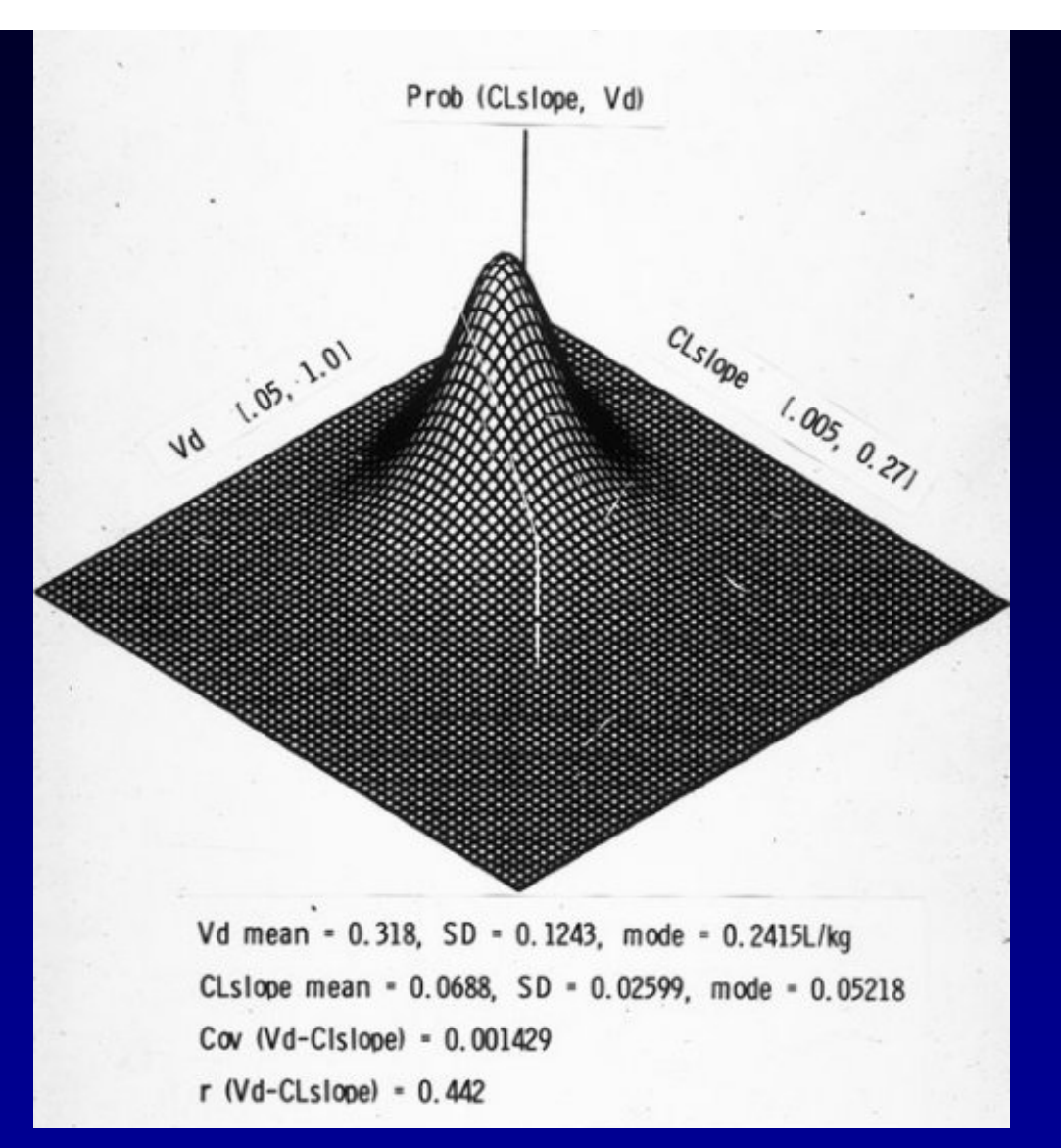

A Parametric Population Model Joint Density

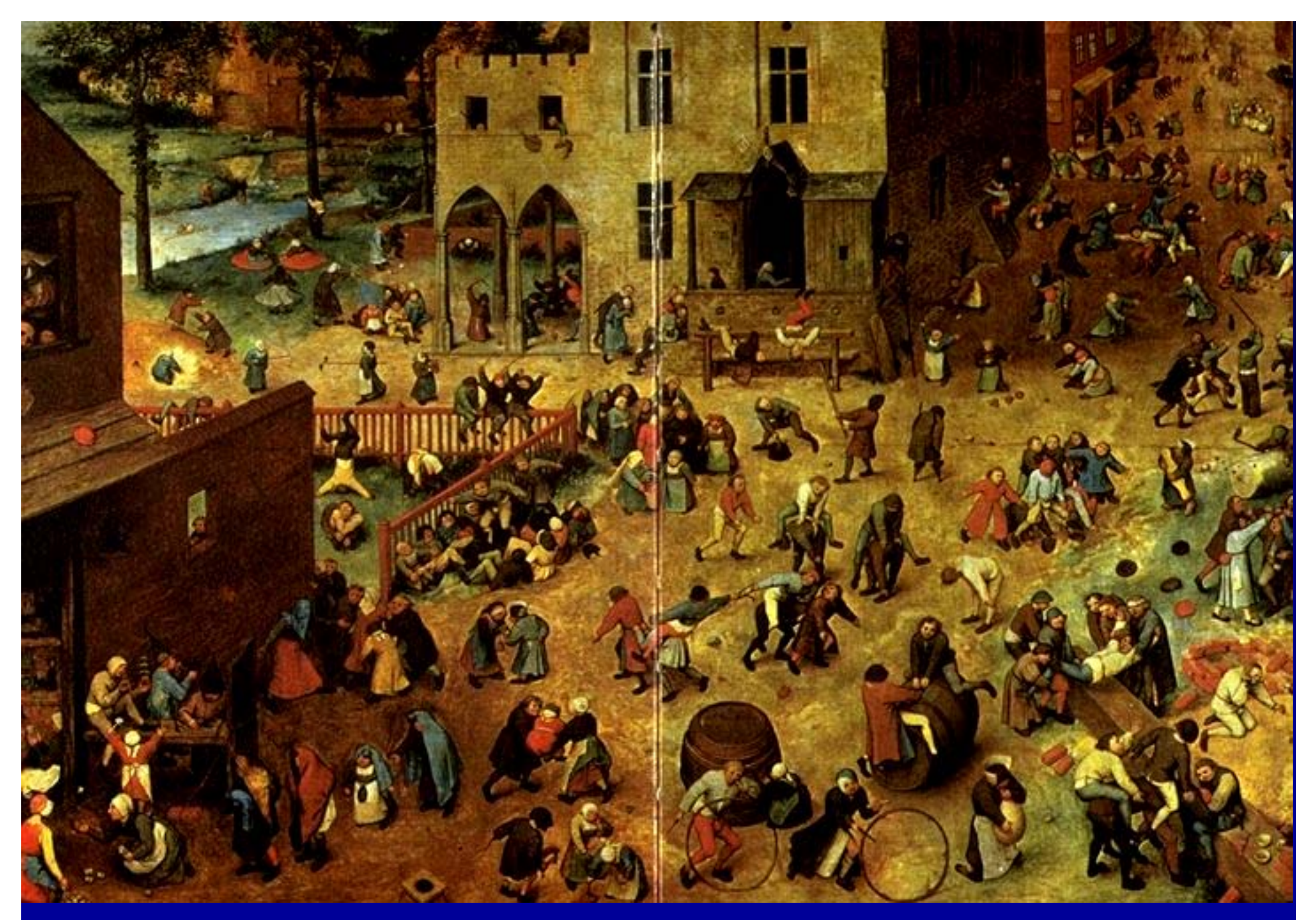

A Population Model, as made by Breugel

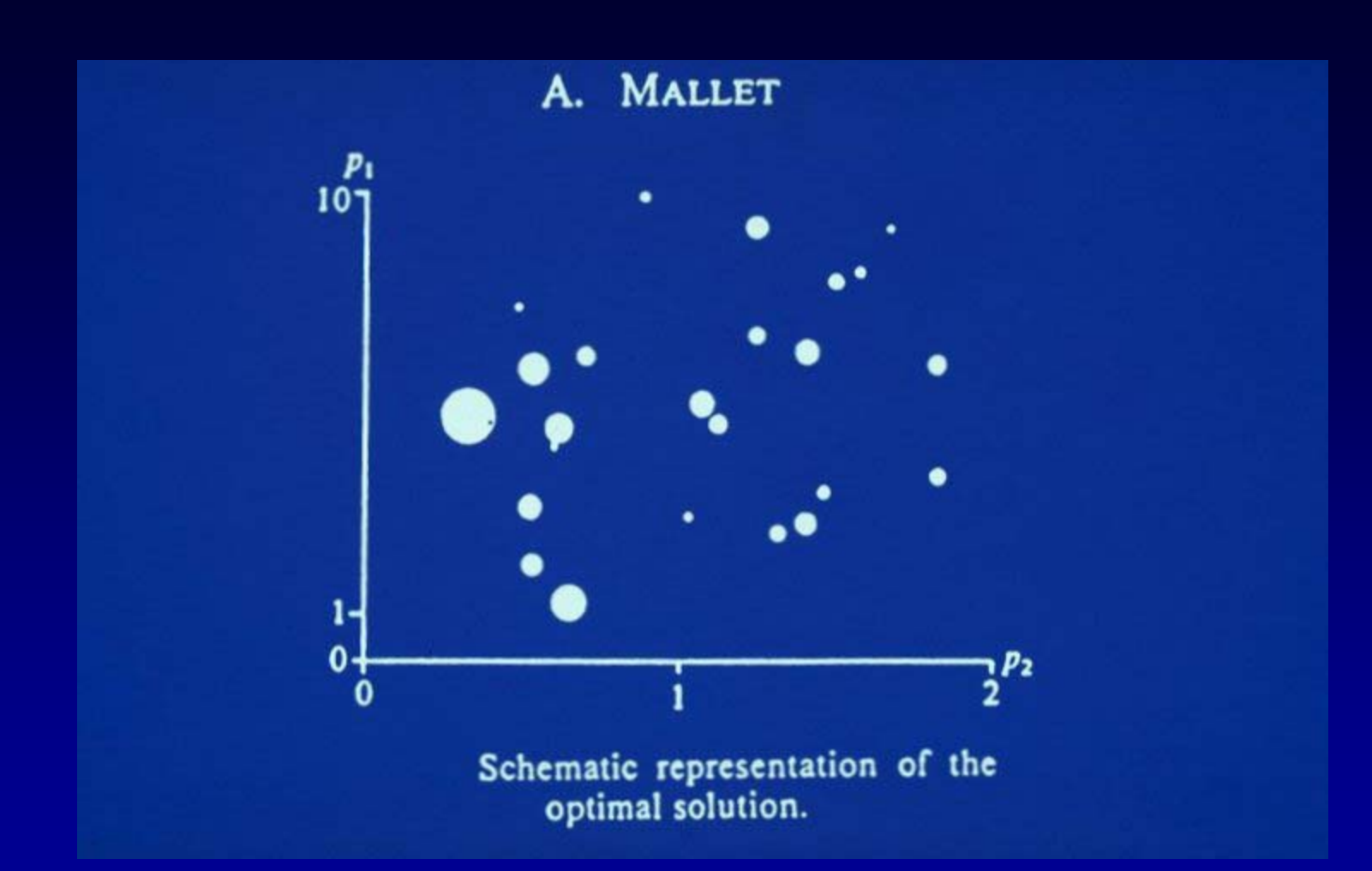

An NPML Population Joint Density, as made by Mallet

#### Nonparametric Population Models (1)

- $\bullet$ Get the entire **ML** distribution, a Discrete Joint Density: one param set per subject,  $+$  its prob.
- $\bullet$  Shape of distribution not determined by an equation, only by the data itself.
- $\bullet$ Multiple indiv models, one model set per subject.
- $\bullet$ Can discover, locate, unsuspected subpopulations.
- $\bullet$ Get F from intermixed IV+PO dosage.

## Nonparametric Population Models (2)

- The multiple models permit multiple predictions.
- Can predict <u>precision</u> of goal achievement by a dosage regimen.
- Behavior is consistent.
- Use IIV +/or assay SD, stated ranges.
- No signif tests yet. Bootstrap, etc. in future

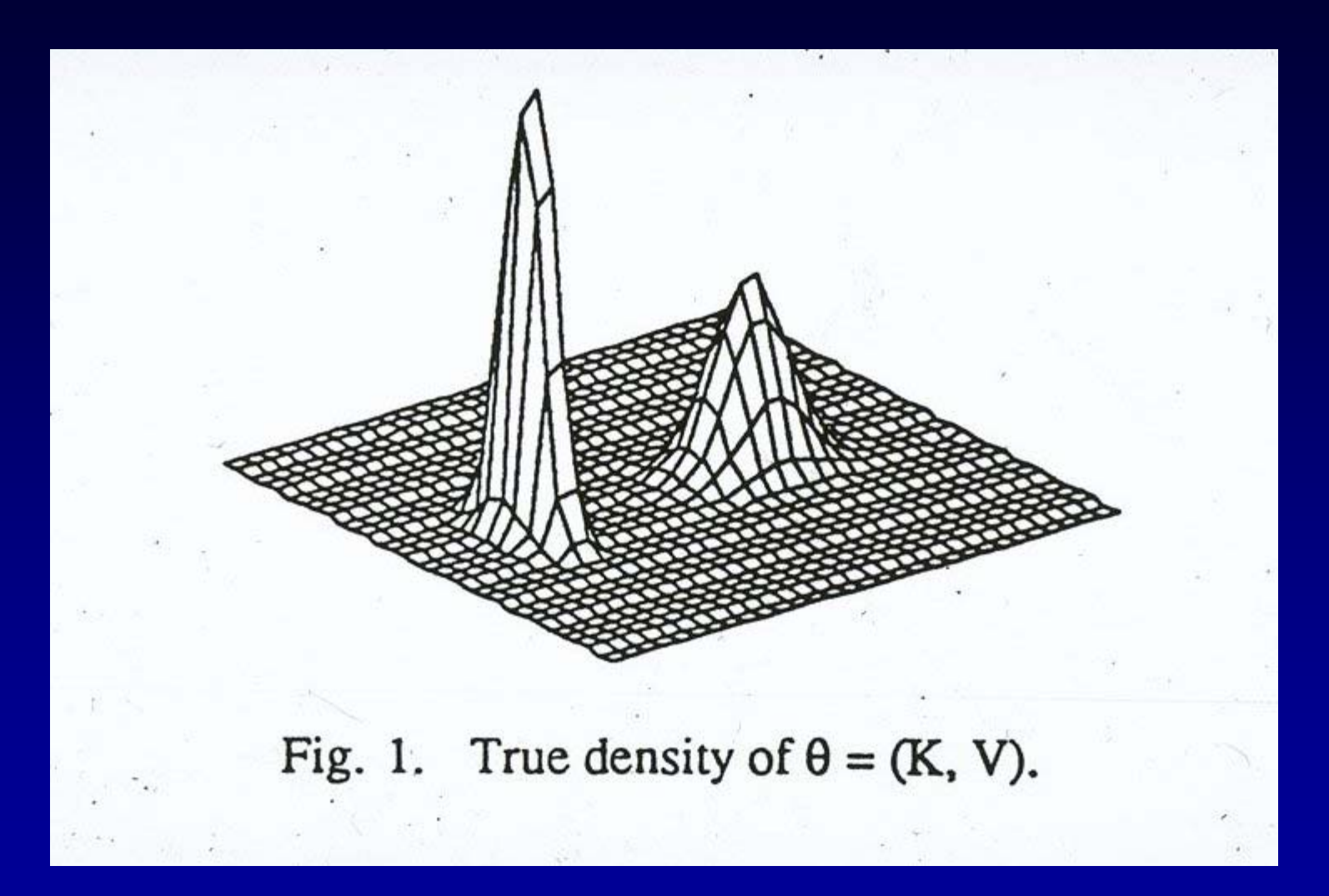

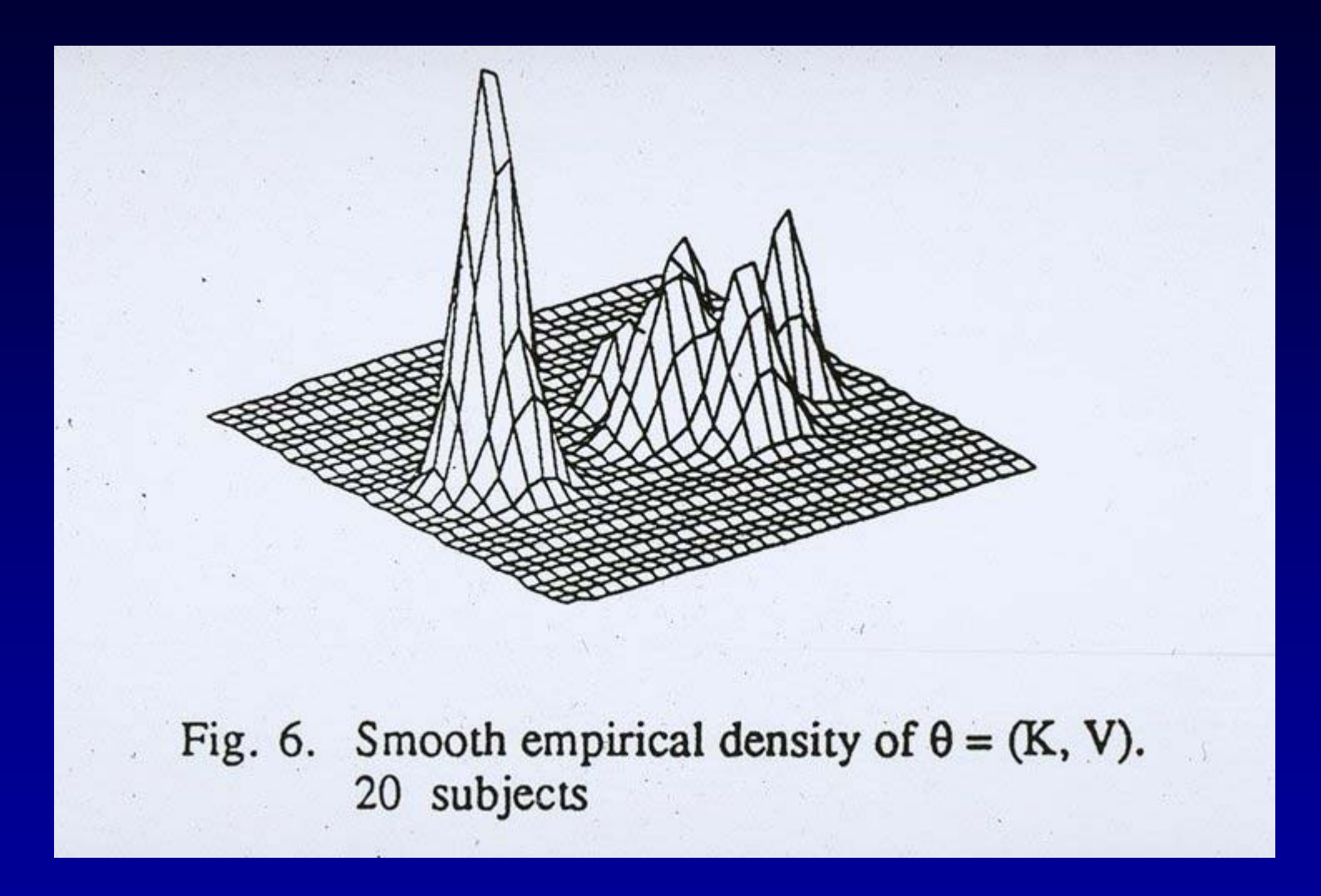

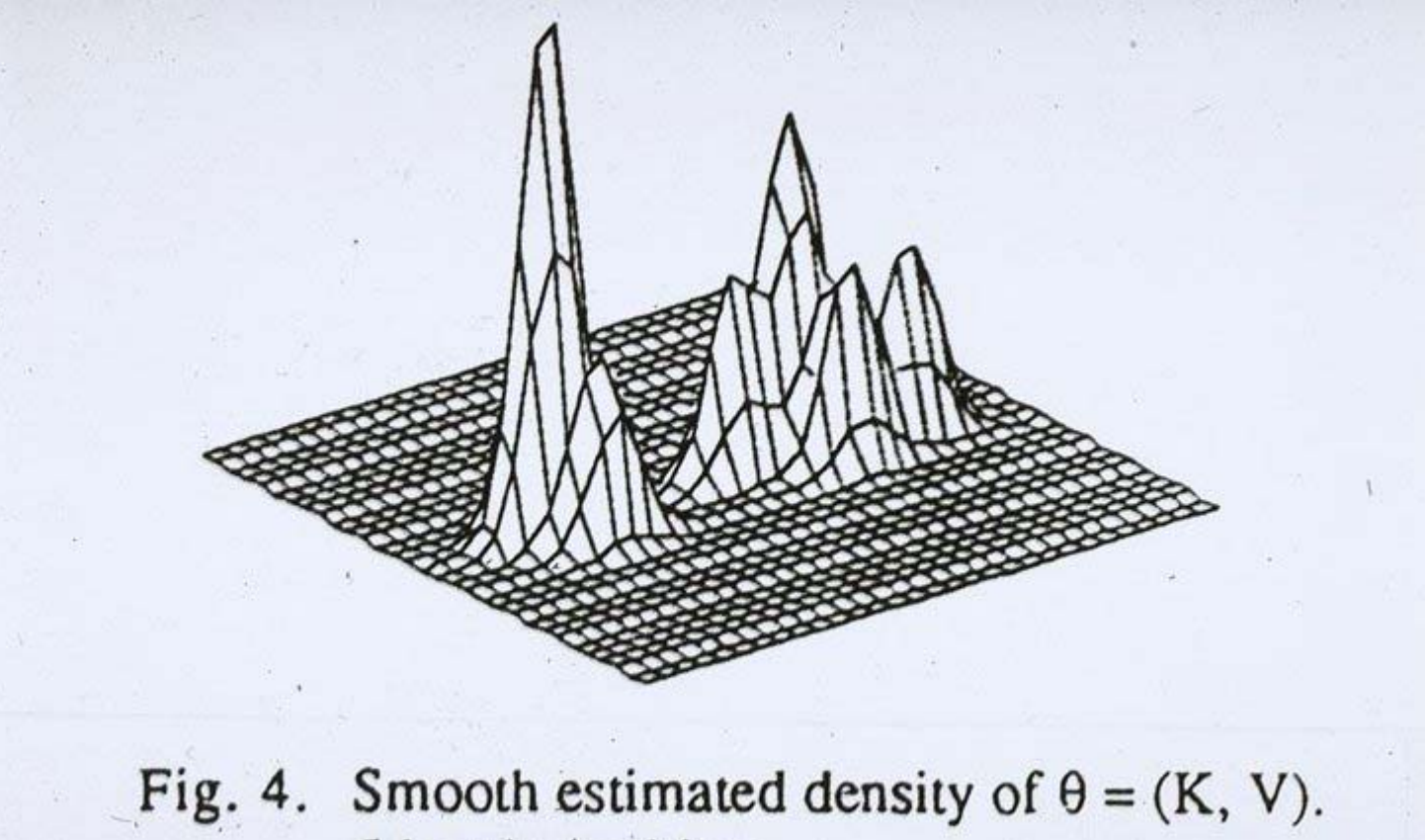

5 levels / subject

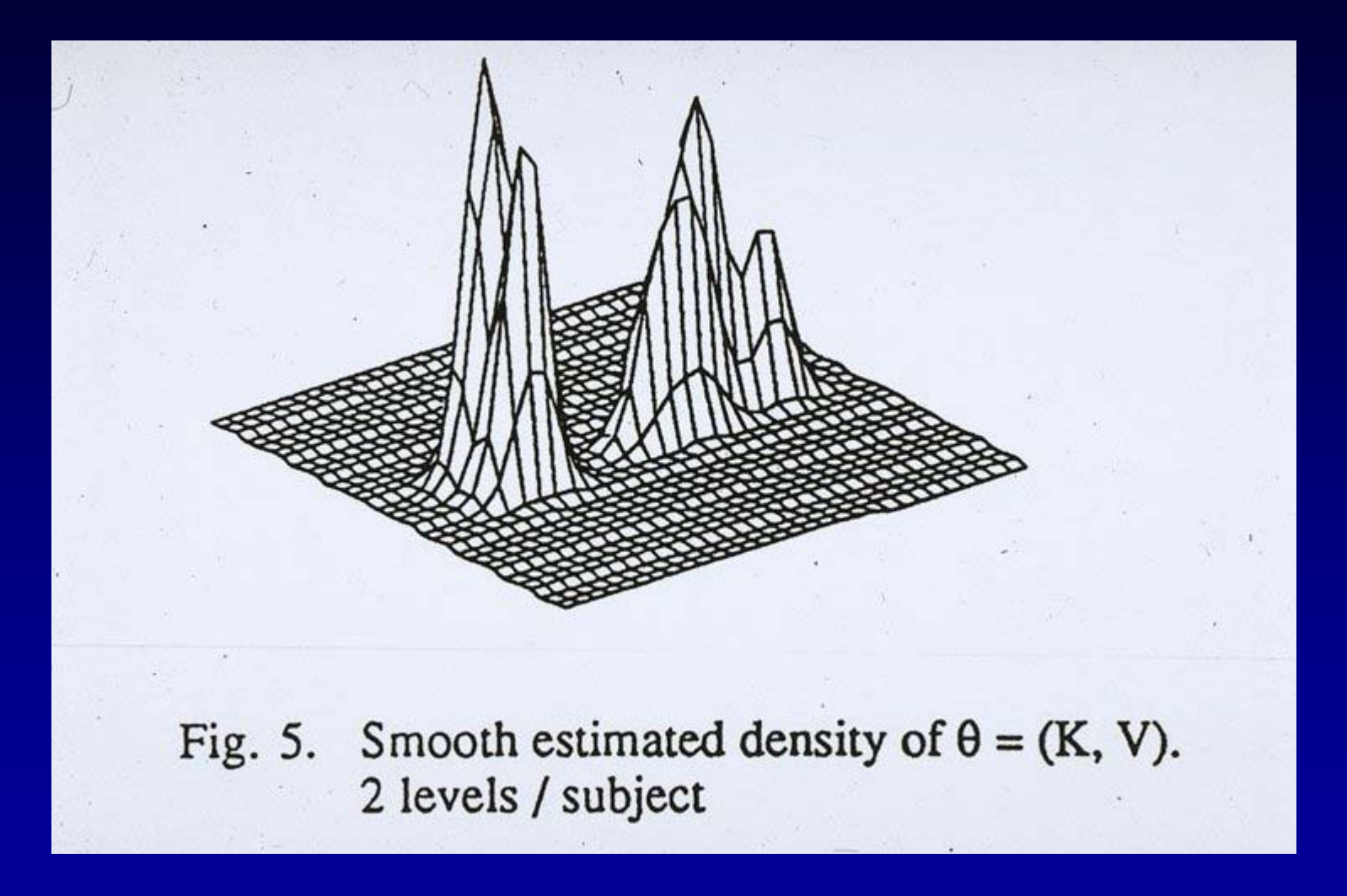

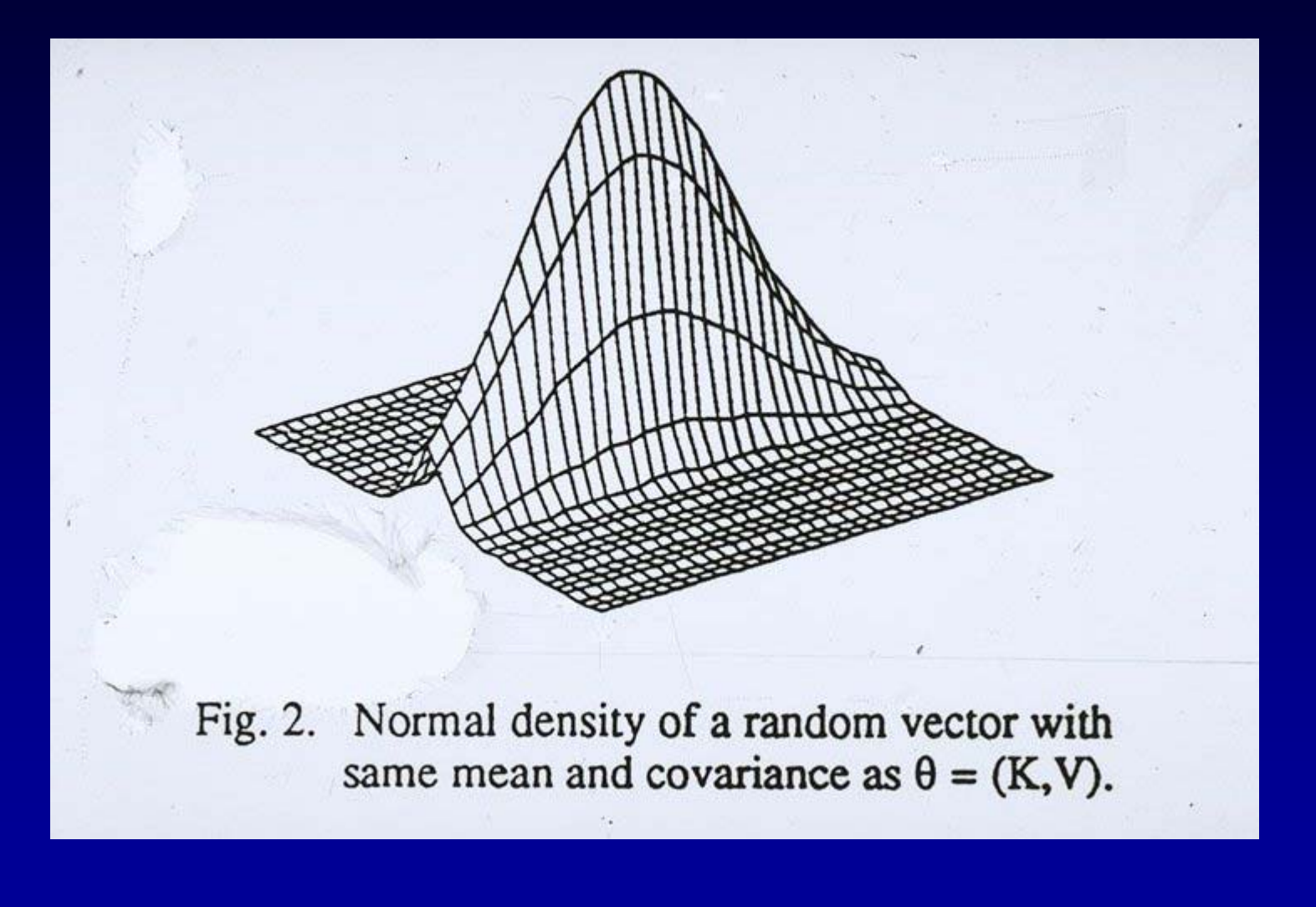

# Larger + Nonlinear IT2B and NPEM Models

- Linear or Nonlinear Structural Models.
- May use BOXES to help make model.
- Responses are Serum Levels, Effects.
- Prepare Model + data on PC.
- Use the Internet.
- SSH to SDSC Cray T3E, FTP data.
- Do the analysis, get results and density.
- FTP results back to PC, see them there.

#### Parametric Population Models

- Single point parameter estimates only.
	- and the contract of the contract of Only one (1) model.
	- and the contract of the contract of Cannot discover unsuspected subpopulations
	- and the state of the state of Cannot predict precision of goal achievement
	- and the contract of the contract of Not consistent, but have SEM, confidence limits
	- <u>Can</u> get Parameter ranges
	- <u>Can</u> get Gamma

### Nonparametric Population Models

- Get the entire ML parameter joint density
	- and the contract of the con-Use stated ranges. Use Gamma.
	- and the contract of the con-Get multiple parameter sets, one per subject
	- and the contract of the contract of Discover, locate, subpopulations
	- **Hart Communication** Can predict precision of goal achievement
	- and the contract of the contract of Consistent. No signif tests yet. Bootstrap in future.

## How to do Pop Modeling best? Use Both Methods

- First, determine the assay SD polynomial.
- Second, <u>Parametric</u>: get the ranges, gamma.
- Third, Nonparametric: get the <u>full</u> discrete joint density. Multiple models.
	- Predict precision of goal achievement
	- and the contract of the contract of Find the best dose to achieve target goals with maximum precision.
	- and the contract of the contract of Multiple Model Dosage design

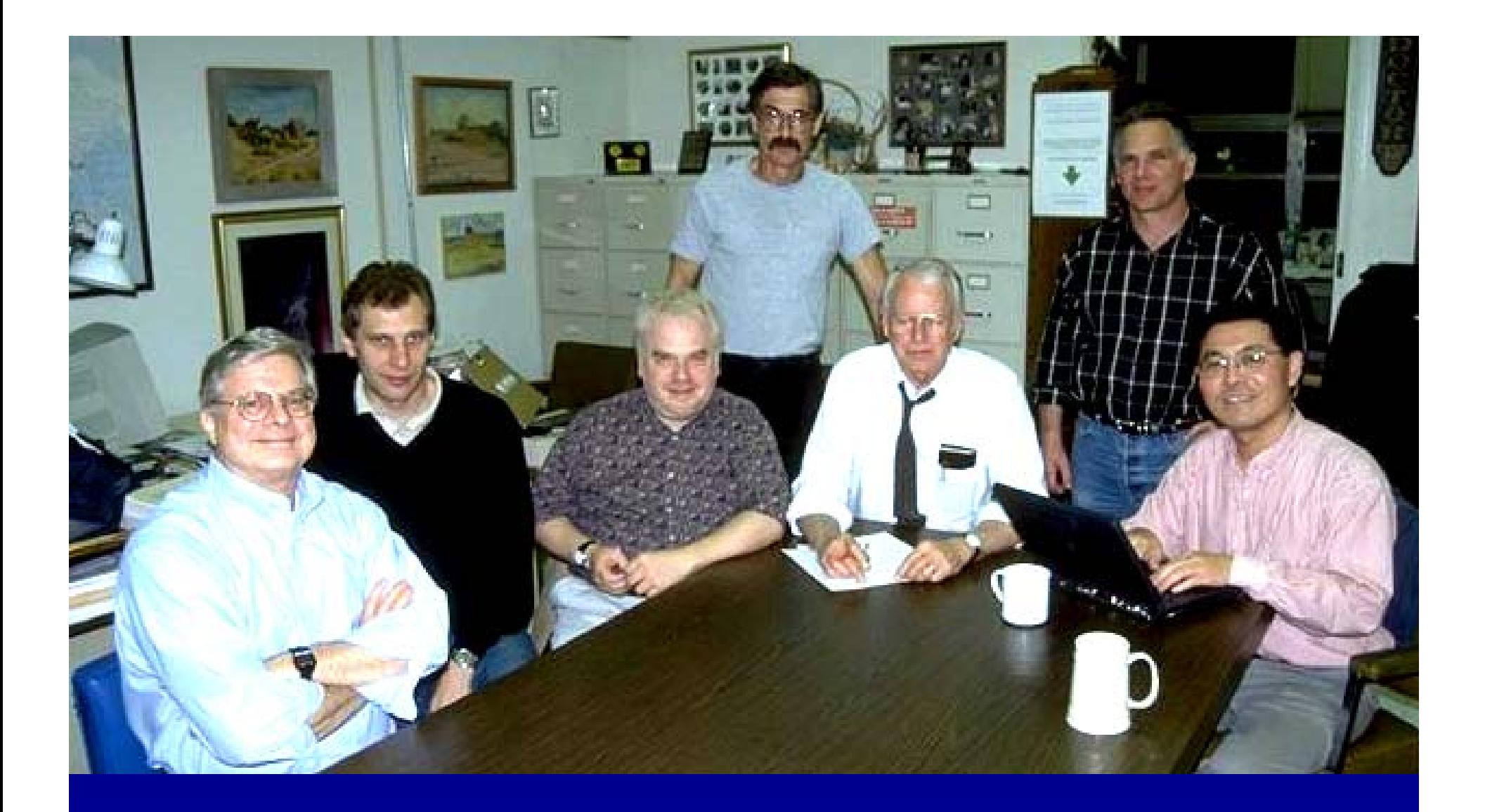

# Our LAPK group